11235 West Bernardo Court, Suite 102

San Diego, CA 92127 888-880-1880

Fax: 707-281-0567 EnvironmentalLights.com

## **PixelControl LED Spheres**

Part numbers: RGB-pixelcontrol-sphere, DL-pixelcontrol-sphere

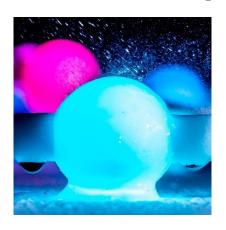

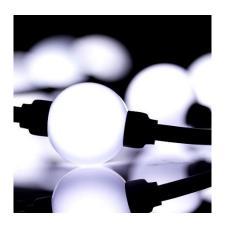

LED PixelControl Spheres from Environmental Lights offer an exciting new form factor for individually addressable pixel lights. Each sphere can be individually controlled for brightness and color mixing (RGB only) with a PixelControl compatible DMX decoder or controller. Two LEDs are housed within each diffused sphere for a 360-degree viewing angle. Both strands operate at 12V and are linkable end-to-end. They are also compatible with 4-pin compression fit connectors for more connection options. Standard strings are 1-meter long with 10 spheres.

Both RGB-pixelcontrol-sphere and DL-pixelcontrol-sphere products can be fully customized as required for more creative applications. This includes everything from custom string length and spacing to custom connectors. PixelControl Spheres can be used to create impressive hanging curtains or even 3-D matrixes. Contact us today to get your custom project started.

## **Specifications**

| Part Number        | RGB-pixelcontrol-sphere | Part Number        | DW-pixelcontrol-sphere |
|--------------------|-------------------------|--------------------|------------------------|
| Dimensions         | 39.4" L x 1.1" DIA      | II Dimensions – –  | 39.4" L x 1.1" DIA     |
|                    | 1000mm L x 27.5mm DIA   |                    | 1000mm L x 27.5mm DIA  |
| Input Voltage      | 12V DC                  | Input Voltage      | 12V DC                 |
| Control Type       | PixelControl            | Control Type       | PixelControl           |
| Power Per Sphere   | 0.7W                    | Power Per Sphere   | 0.7W                   |
| Light Color        | RGB                     | Light Color        | Daylight White         |
| Ingress Protection | IP65                    | Ingress Protection | IP20                   |

## **Wiring and Control**

**Caution:** Do not apply a data signal unless the product is connected to 12V DC power. Always ensure that the data signal is applied to the input side. Failure to follow these guidelines may damage the product.

## **Instructions:**

- 1. Make sure that power and data signals are turned off before making any connections.
- 2. Connect the input side of the PixelControl Sphere string to the power supply and controller using a compression fit connector. Red is +12V DC, black is ground and blue is data. Green is reserved for certain custom applications. Shown with
  - a. Power and data may come from one unit or separately. If power and data are supplied separately, be sure to connect the ground of the power supply and data output.
- 3. Power-on the 12V supply.
- 4. Begin controlling the PixelControl LED Spheres. Refer to the manual for your specific controller for detailed instructions.
  - a. Both RGB and DW models assign 3 control channels to each sphere.

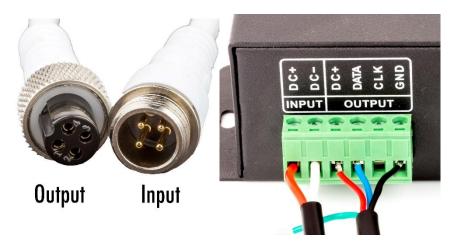

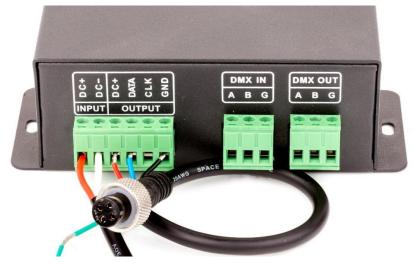